## Cisco TelePresence TRC6 CE9.2 クイック リファレンス ガイド

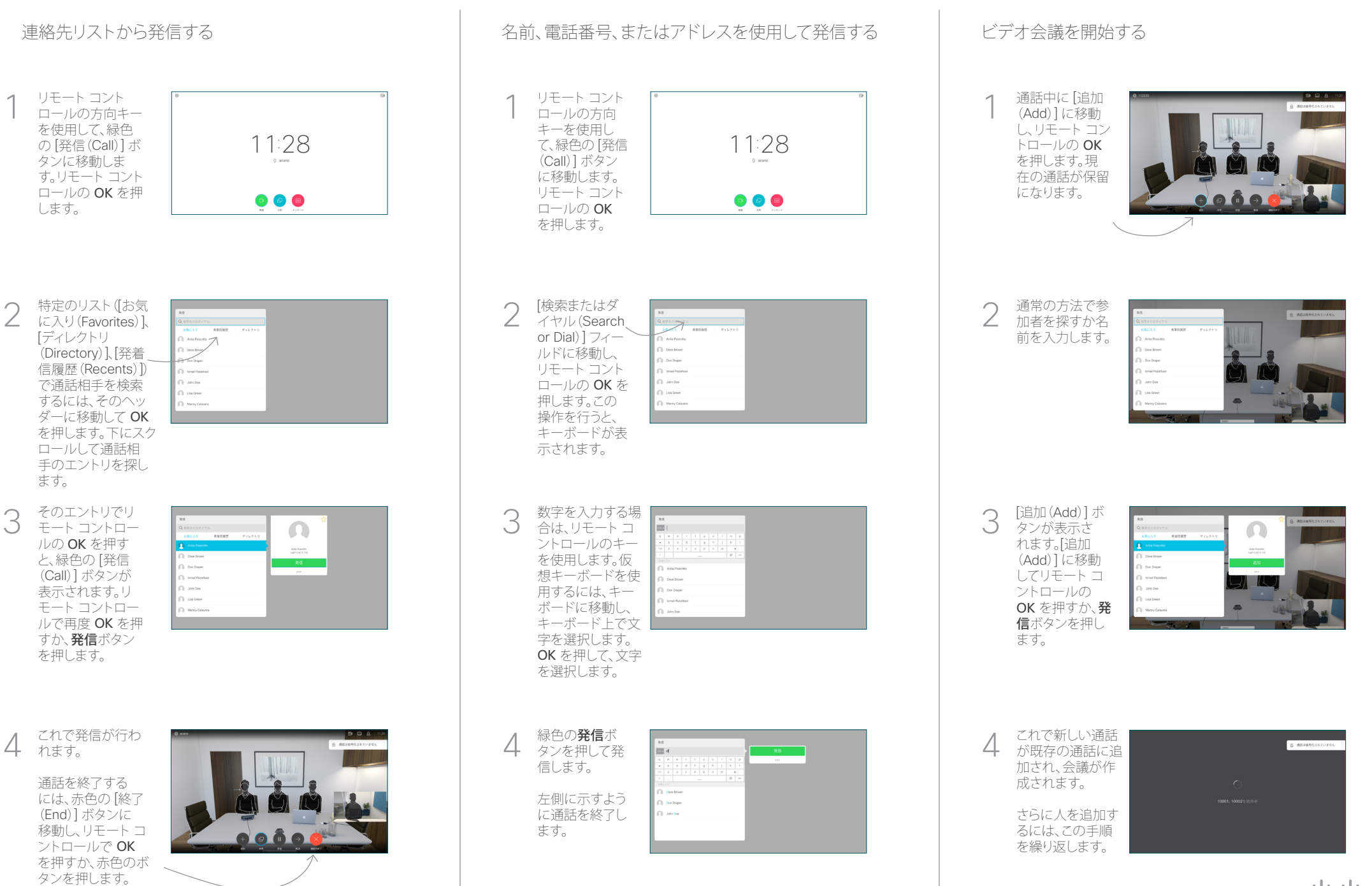

## Cisco TelePresence TRC6 CE9.2 クイック リファレンス ガイド

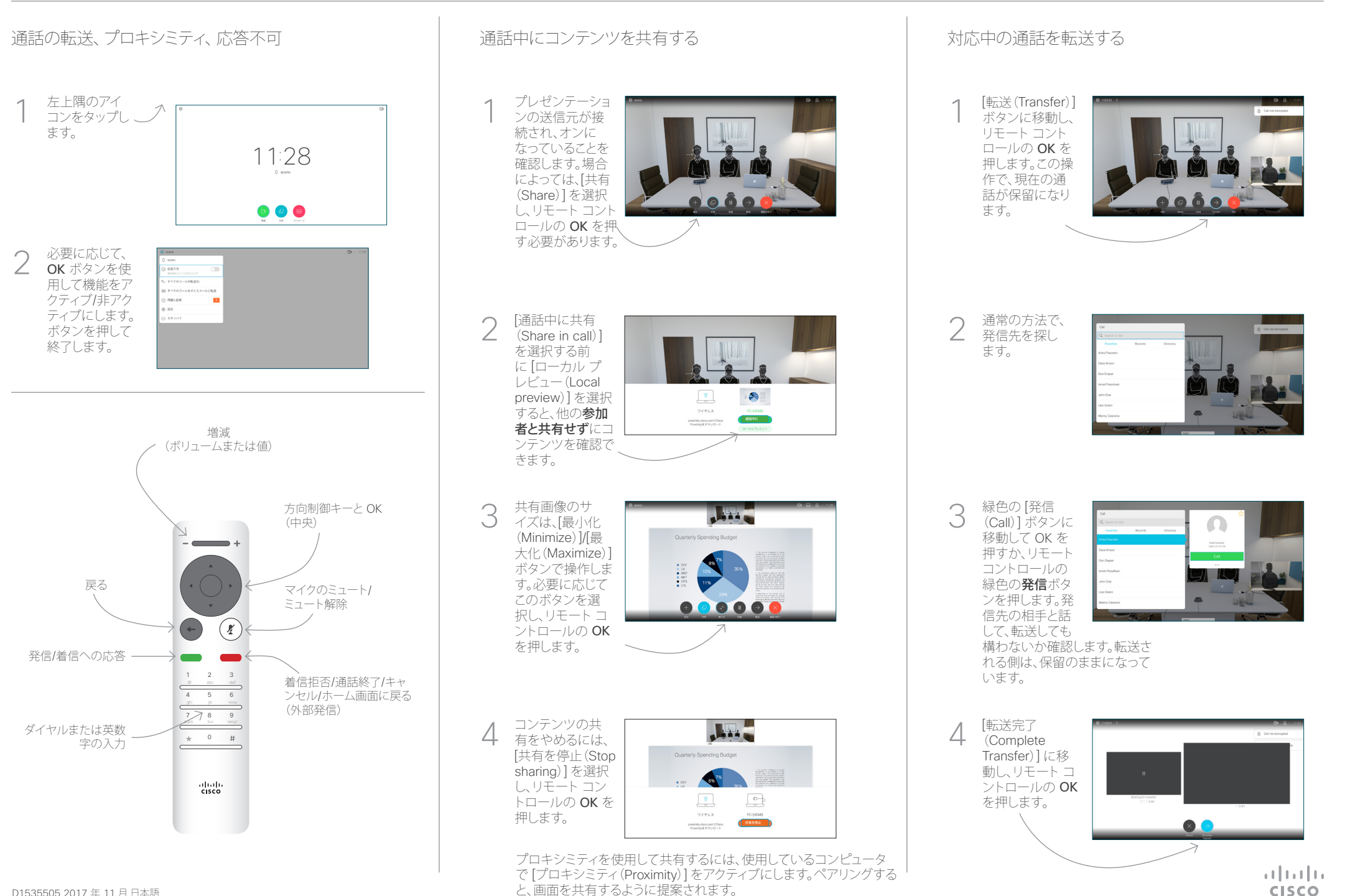